# Dxd File Format

Beschreibung des Szene/Daten (\*.dxd) Formates zum Abspielen von DMX Daten des Interface **SOUNDLIGHT USBDMX-TWO** V1.3 ab Firmware 1.3.3325

**Inhaltsverzeichnis** 

**INHALTSVERZEICHNIS INTRO FILE HEADER CHUNK CHUNK ..SCENE" CHUNK "DATA" CHUNK "CHANNEL MASK CHUNK "APPDATA ANMERKUNGEN** 

**Intro** 

Das Format einer Datendatei für das Interface USBDMX-TWO besteht aus einem Dateiheader und darauf folgenden Bereichen (sog. "Chunks"), die in einer beliebigen Reihenfolge angeordnet sein können. Pro dxd-File muß ein Scene-Chunk und ein Data-Chunk enthalten sein.

Jeder Type eines Chunks darf, mit Ausnahme von AppData, maximal einmal pro dxd-File vorkommen. Wobei AppData & ChannelMask nicht vorkommen müssen. Der AppData Chunk und der ChannelMask Chunk sind also optional.

Der AppData Chunk ist dafür gedacht, Daten, die zum Erstellen des dxd-Files für die erstellende Software notwendig sind, mit im dxd file zu hinterlegen, um später beim Ändern/Bearbeiten des dxd-Files diese Daten wieder zu Rate zu ziehen. Dort könnte z.B. ein Setup oder Patch mit hinterlegt werden. Wie diese Daten interpretiert werden, ist der jeweiligen erstellenden Software überlassen. Empfohlen ist aber das Descriptionfeld mit den Namen der erstellenden Software zu starten, und danach den Identifier für die Daten (z.B. PATCH, oder SETUP) anzufügen.

Der ChannelMask Chunk ist dazu gedacht, ein Mask zu dem in DatenChunk hinterlegten DMX-Daten zur Verfügung zu stellen, die das abspielende Gerät auswertet und z.B. beim ändern des Masters verwendet, um nur Farbe & Dimmer-Wert zu verändern.

Der Scene Chunk ist dazu gedacht, bestimmte Informationen, die die DMX-Daten betreffen, zu hinterlegen. Dazu zählen z.B. Autor, Erstellungsdatum…usw. Sie sollen das spätere Identifizieren der dxd-Datei einfacher gestalten.

Der DataChunk enthält Informationen zu den DMX Daten, sowie alle DMX-Daten, die in DataFrames verpackt sind. Im DataChunk werden nur Dataframes eines Typs. verwendet.

# **File Header**

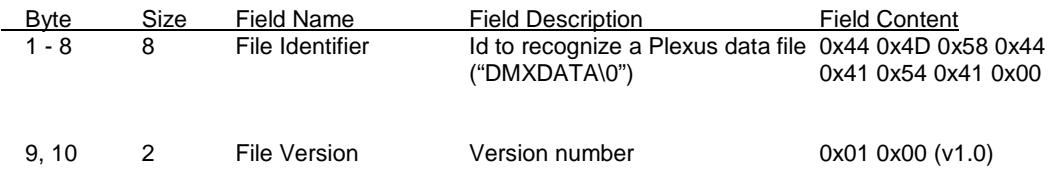

## **Chunk Header**

Jeder Chunk beginnt mit einem Chunk-Header, der wie folgt aufgebaut ist:

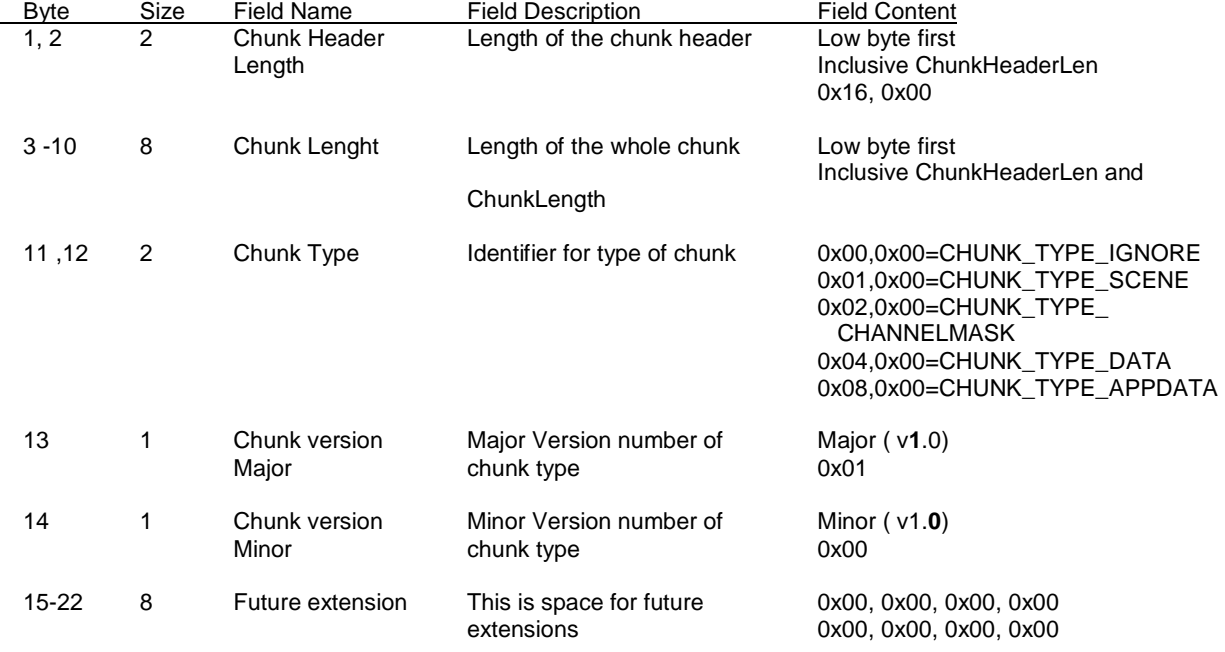

# **Chunk "Scene"**

Der Chunk "Scene" beginnt mit dem Chunk Header, gefolgt von den Szenendaten. Die Versionsnummer für das Datenformat ist im Header definiert.

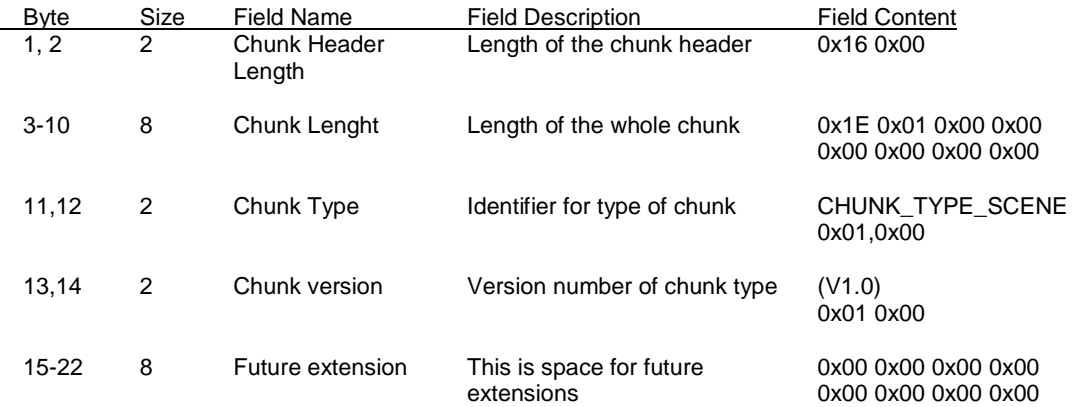

**V1.0** 

#### So sehen die Szenedaten der Version 1.0 aus:

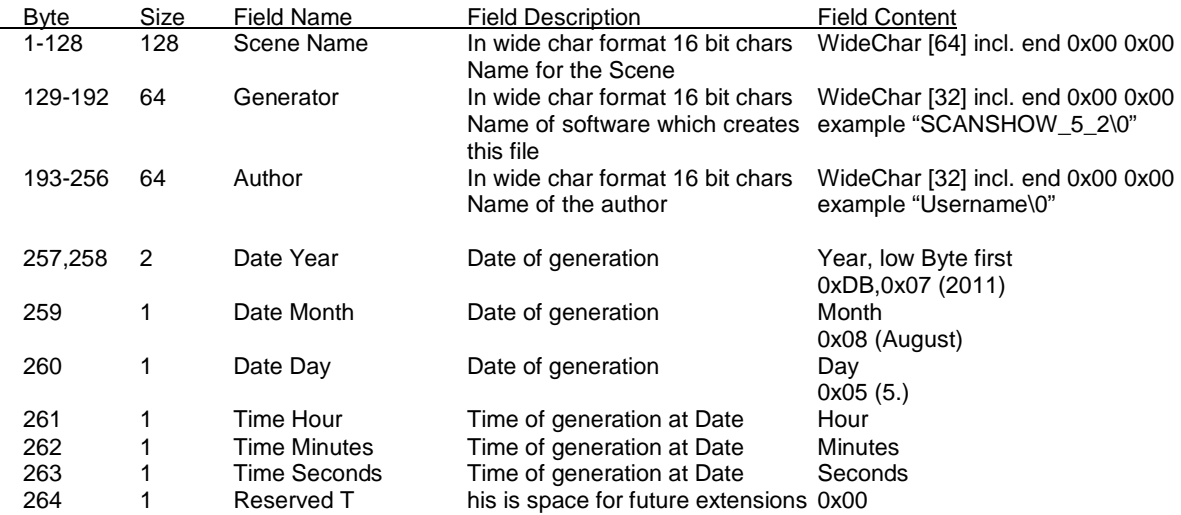

# **Chunk "Data"**

Auch hier kommt zuerst der Header mit dem Datentyp und der Versionsnummer.

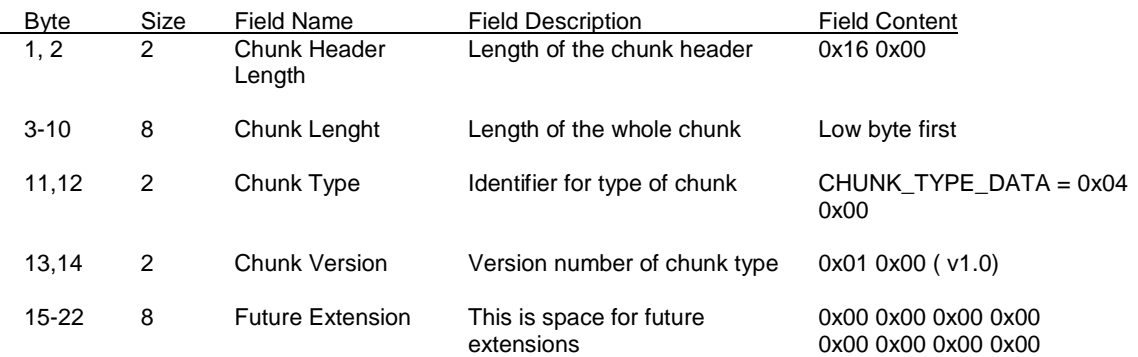

#### **V1.0**

Zum besseren Verständnis sind die DMX Daten noch mal in Daten Frames gekapselt. Zuerst kommen die allgemeinen Formatbeschreibungen und dann die ein oder mehrere Daten Frames, die auch die DMX Daten enthalten

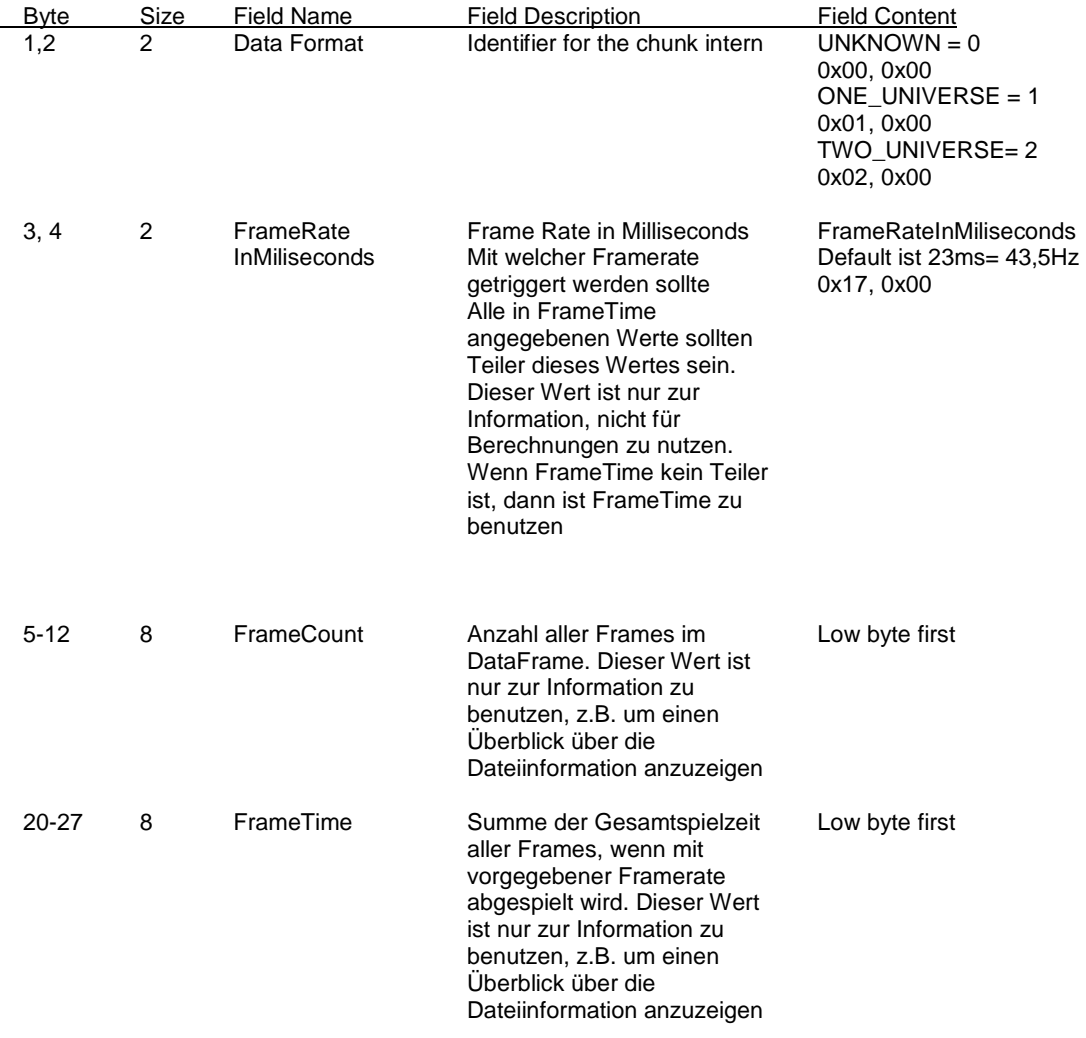

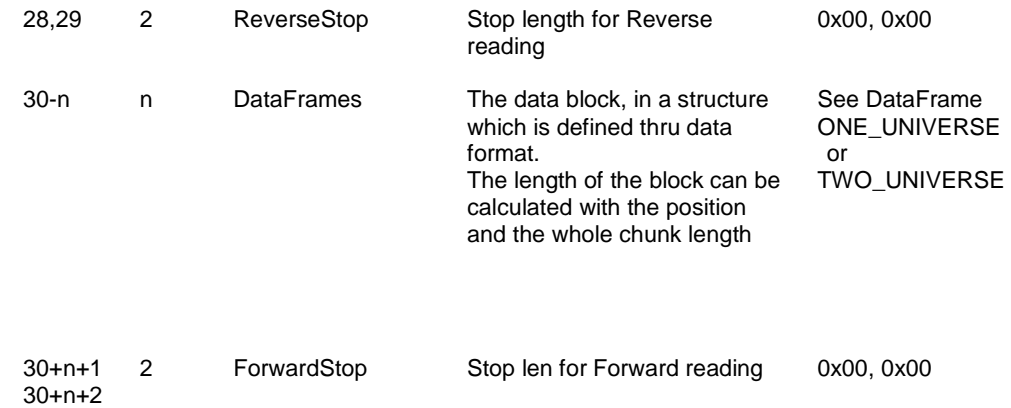

Die Daten Frames haben folgende Struktur. Sie dient zum Einlesen eines Frames. Die Datenaufteilung innerhalb eines Frames wird durch das Data Format aus dem Data Chunk bestimmt. Der Block kann auch verschlüsselt sein, was ebenfalls der Formattyp angibt. Es können mehrere Data Frames hintereinander folgen. Um Frames zu überspringen, sollte DataFramesLength ausgelesen werden und dann um diesen Wert nach vorn gesprungen werden.

Dort kann dann die DataFramesLength des folgenden Frames ausgelesen werden. Falls dieser Wert 0 sein sollte, handelt es sich schon um den Wert von ForwardStop, der das Ende des einzulesenden Chunks angibt. Das gleiche funktioniert auch rückwärts, nur daß dann ReverseStop das Ende der Data Frames angibt und die Frames Größe aus DataFramesLengthBefore gelesen werden kann.

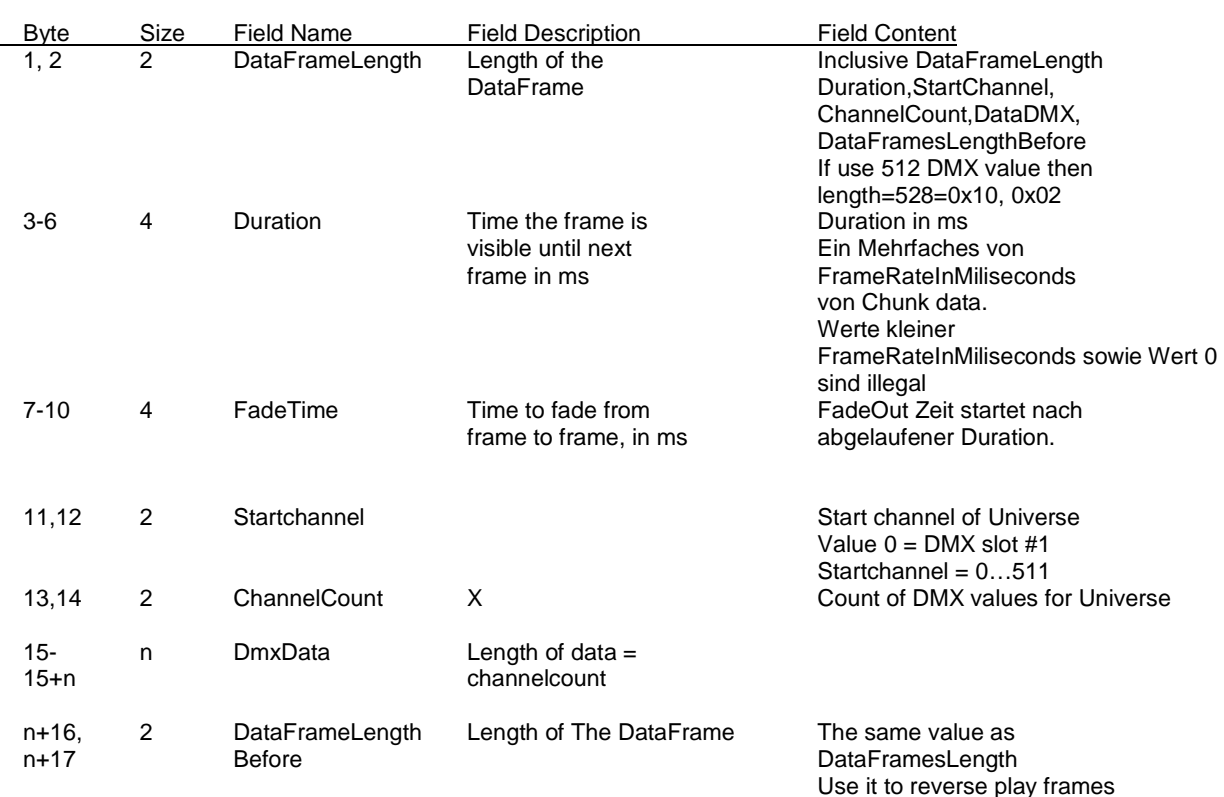

DataFrame DataFormat=ONE\_UNIVERSE

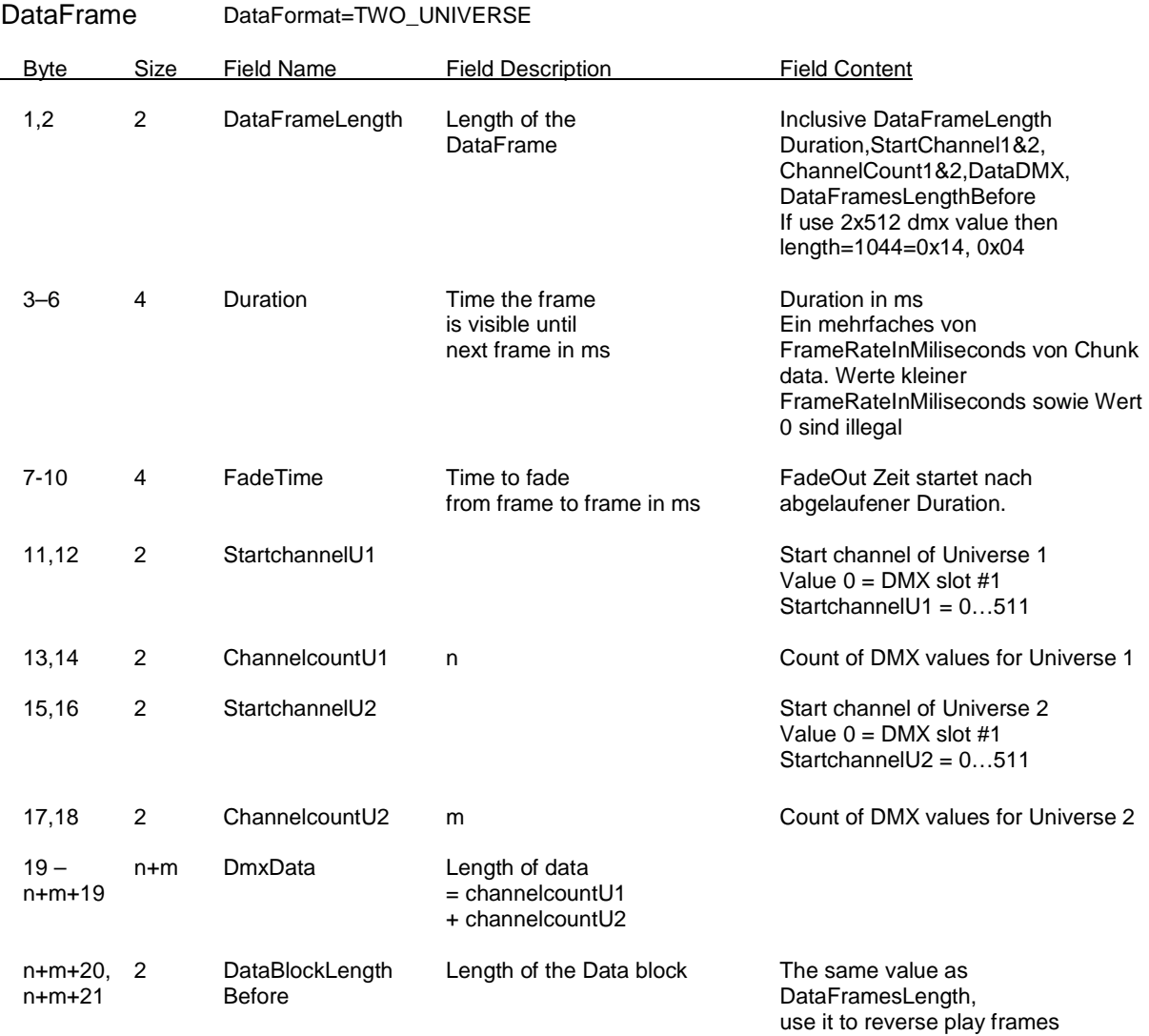

## **Chunk "Channel Mask"**

In dem "Channel Mask" Chunk werden die Kanal-Maskierungen für z.B. den Masterdimmer gespeichert. Auch hier zuerst der Chunk-Header und danach die Maskierungsdaten. Da in einem Channel-Mask-Chunk nur ein Universum abgebildet wird, kann dieser in einer Datei mehrmals vorkommen (mit unterschiedlichem Universe-Bezug).

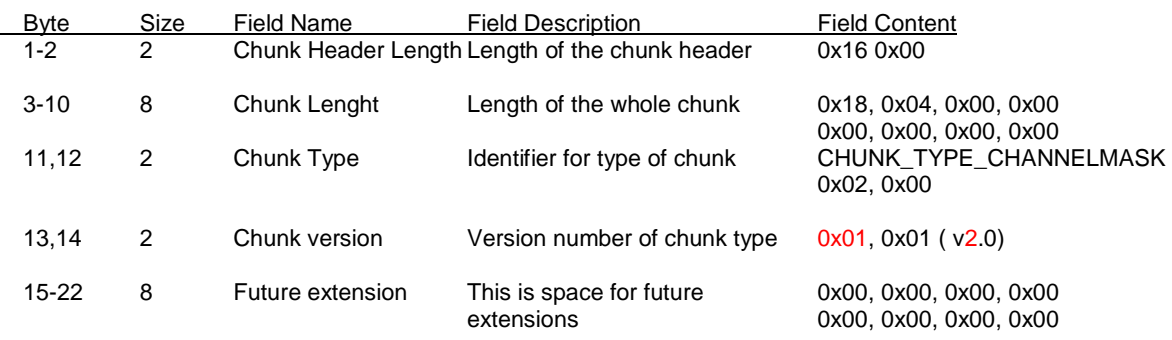

Die Maskierungsdaten sind aufgeteilt in ein Channel Format, Flags und zusätzliche Data, welche schon mal für spätere Verwendungen vorgesehen sind.

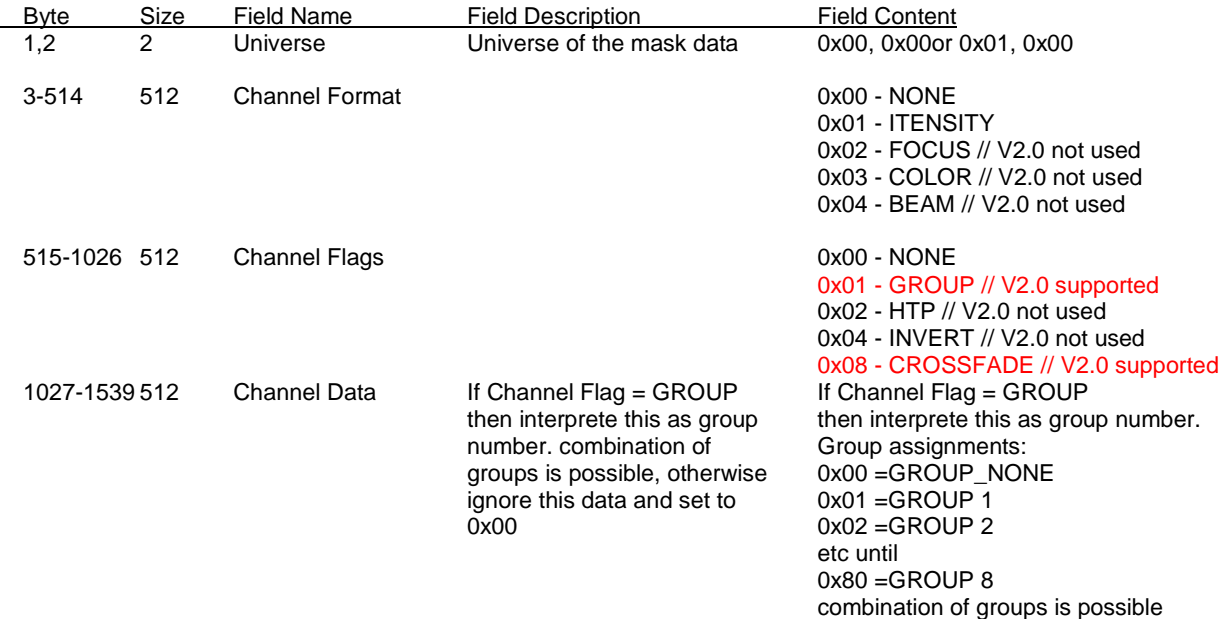

### **Chunk "AppData"**

In dem "AppData" Chunk können Daten zur Applikation hinterlegt werden. Diese werden einfach als RAW-Daten hinterlegt. Das DMX Interface sollte diesen Chunk einfach überspringen. Dieser Chunk ist zur Informationswiedergewinnung gedacht. Eine Software kann hiermit zusätzliche Daten, wie PATCH oder SETUP hinterlegen, um diese später wieder auslesen zu können. Um zu unterscheiden, welche Daten hinterlegt wurden, sollte das Description-Feld eindeutig ausgefüllt werden.

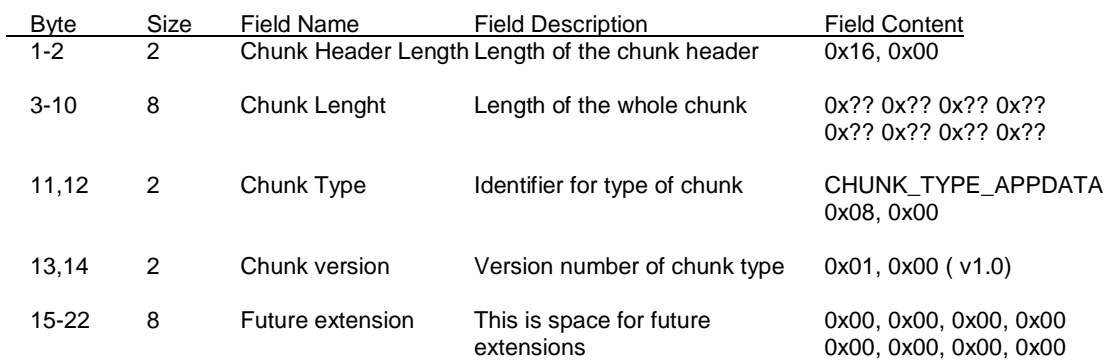

#### z.B. "SLH\_SETUP", oder "SLH\_PATCH"

#### **V1.0**

Die Application Daten werden als RAW Daten geschrieben.

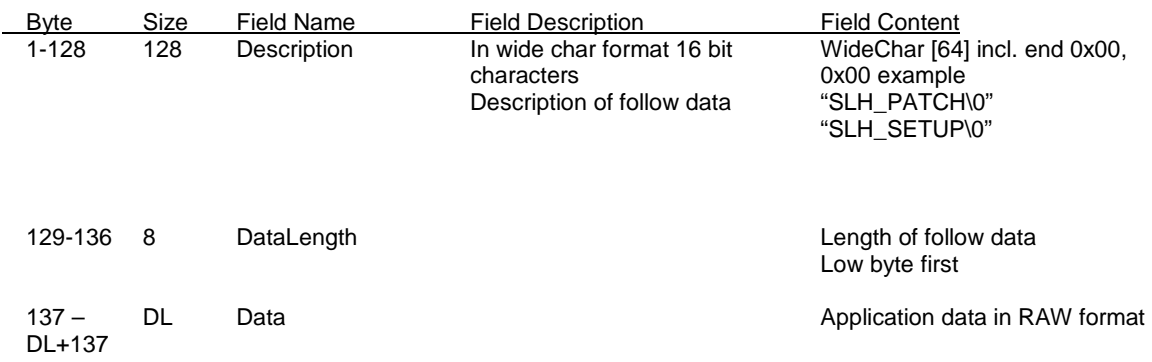

#### **Anmerkungen:**

 pro File ist genau 1 FileHeader enthalten am Anfang der Datei pro File ist 1 DataChunk enthalten pro File ist ein oder keine Chunk Scene enthalten pro File ist keine, eine, oder mehrere (pro Universum) MaskChunk enthalten pro File ist kein, ein, oder mehrere AppData enthalten